# **Introdução a Programação Funcional com Haskell**

Fabrício Olivetti de França, Emílio Francesquini

29 de Setembro de 2018

**Compreensão de Listas**

Na matemática, quando falamos em conjuntos, definimos da seguinte forma:

$$
\{x^2 \mid x \in \{1..5\}\}
$$

que é lido como *x ao quadrado para todo x do conjunto de um a cinco*.

No Haskell podemos utilizar uma sintaxe parecida:

```
> \lceil x^2 \rceil \times <- \lceil 1..5 \rceil]
[1,4,9,16,25]
```
que é lido como *x ao quadrado tal que x vem da lista de valores de um a cinco*.

A expressão x <- [1..5] é chamada de **expressão geradora**, pois ela gera valores na sequência conforme eles forem requisitados. Outros exemplos:

```
> [toLower c | c <- "OLA MUNDO"]
"ola mundo"
> [(x, even x) | x <- [1,2,3]]
[(1, False), (2, True), (3, False)]
```
Podemos combinar mais do que um gerador e, nesse caso, geramos uma lista da combinação dos valores deles:

 $>[(x,y) | x \leftarrow [1..4], y \leftarrow [4..5]]$  $[(1,4),(1,5),(2,4),(2,5),(3,4),(3,5),(4,4),(4,5)]$  Se invertermos a ordem dos geradores, geramos a mesma lista mas em ordem diferente:

 $>$  [(x,y) | y <- [4..5], x <- [1..4]]  $[(1,4),(2,4),(3,4),(4,4),(1,5),(2,5),(3,5),(4,5)]$ 

Isso é equivalente a um laço for encadeado!

Um gerador pode depender do valor gerado pelo gerador anterior:

$$
\begin{aligned} &> \left[ (i,j) \mid i \leftarrow [1..5], j \leftarrow [i+1..5] \right] \\ & \left[ (1,2), (1,3), (1,4), (1,5), (2,3), (2,4), (2,5), (3,4), (3,5), (4,5) \right] \end{aligned}
$$

Equivalente a:

```
for (i=1; i<=5; i++) {
  for (j=i+1; j<=5; j++) {
     // faça algo
  }
}
```
A função concat transforma uma lista de listas em uma lista única concatenada (conhecido em outras linguagens como flatten):

```
> concat [[1,2],[3,4]]
[1, 2, 3, 4]
```
#### Ela pode ser definida utilizando compreensão de listas:

meuConcat xss =  $[x \mid xs \leftarrow xs, x \leftarrow xs]$ 

Defina a função meuLength utilizando compreensão de listas! Dica, você pode somar uma lista de 1s do mesmo tamanho da sua lista.

Nas compreensões de lista podemos utilizar o conceito de guardas para filtrar o conteúdo dos geradores condicionalmente:

```
> [x \mid x \leftarrow [1..10], even x]
[2, 4, 6, 8, 10]
```
Vamos criar uma função chamada divisores que retorna uma lista de todos os divisores de n.

```
divisores :: Int -> [Int]
divisores n = [x \mid x \leftarrow [1..n], n \mod x == 0]
```
> divisores 15 [1,3,5,15]

Utilizando a função divisores podemos definir a função primo que retorna True se um certo número é primo:

```
primo :: Int -> Bool
primo n = divisors n == [1, n]
```
Note que para determinar se um número não é primo a função primo **não** vai gerar **todos** os divisores de n.

Por ser uma avaliação preguiçosa ela irá parar na primeira comparação que resultar em False:

```
primo 10 \Rightarrow 1 : == 1 : 10 : [ (1 = 1)\Rightarrow 1 : 2 : \Rightarrow 1 : 10 : [] (2 /= 10)
           False
```
Com a função primo podemos gerar a lista dos primos dentro de uma faixa de valores:

```
primos :: Int -> [Int]
primos n = [x \mid x \leftarrow [1..n], primo x]
```
### Podemos gerar também a lista com TODOS os números primos:

```
todosPrimos :: [Int]
todosPrimos = [x | x < -1..], primo x]
```
Melhore o desempenho do código sabendo que todos os números primos (exceto 2 e 3) são da forma  $6k + 1$  ou  $6k - 1$ .

A função zip junta duas listas retornando uma lista de pares:

```
> zip [1,2,3] [4,5,6]
[(1,4), (2,5), (3,6)]
```

```
> zip [1,2,3] ['a', 'b', 'c']
[(1,'a')...(2,'b')...(3,'c')]
```

```
> zip [1,2,3] ['a', 'b', 'c', 'd']
[(1,'a'),(2,'b'),(3,'c'))]
```
A função zipWith junta duas listas. A maneira pela qual a combinação dos elementos é efetuada é dada pela função recebida como parâmetro.

zipWith ::  $(a \rightarrow b \rightarrow c) \rightarrow [a] \rightarrow [b] \rightarrow [c]$ 

A função zip vista anteriormente poderia ser reescrita como:

meuZip xs  $vs = zipWith (\xvee y \rightarrow (x, y)) xs vs$ 

Ou mais simplesmente:

```
meuZip = zipWith (\x \vee \neg -> (x, y))
```
Para obter-se o n-ésimo elemento da sequência de Fibonacci (1, 1, 2, 3, 5, ...) podemos utilizar a seguinte fórmula  $F_n = F_{n-2} + F_{n-1}$ , com  $n > 1, F_0 = 1, F_1 = 2.$ 

Podemos enxergar a sequência assim:

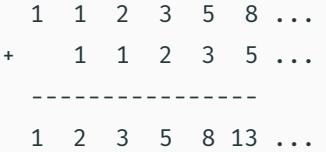

Como utilizar essa característica para fazer uma implementação funcional elegante?

### **Exemplo: A sequência de Fibonacci**

1 1 2 3 5 8 ...  $+$  1 1 2 3 5 ... ---------------- 1 2 3 5 8 13 ...

A segunda parcela pode ser pensada como sendo própria lista com um 0 na frente.

- 1) Suponha que a lista já existe.
- 2) Utilize-a para definir a própria lista. (Definição recursiva)
- 3) Combine os elementos utilizando a soma.

```
fibs :: [Integer]
fibs = 1:(zipWith (+) fibs (0:fibs))
```
### **Só funciona pois Haskell é preguiçoso!**

## **Recursão**

A recursividade permite expressar ideias declarativas.

```
fatorial :: Integer -> Integer
fatorial 0 = 1fatorial 1 = 1fatorial n = n * fatorial (n-1)
```
O Haskell avalia as expressões por substituição:

```
> fatorial 4
        \Rightarrow 4 \star fatorial 3
```

```
\Rightarrow 4 \star (3 \star fatorial 2)
\Rightarrow 4 \star (3 \star (2 \star fatorial 1))
\Rightarrow 4 \star (3 \star (2 \star 1))
\Rightarrow 4 \star (3 \star 2)
= > 4 * 6
= > 24
```
Ao contrário de outras linguagens, ela não armazena o estado da chamada recursiva em uma pilha, o que evita o estouro da pilha.

A pilha recursiva do Haskell é a expressão armazenada, ele mantém uma pilha de expressão com a expressão atual. Essa pilha aumenta conforme a expressão expande, e diminui conforme uma operação é avaliada.

Mesmo no Haskell é importante utilizar sempre que possível a recursão caudal:

```
fatorial :: Integer -> Integer
fatorial \theta = 1fatorial 1 = 1fatorial n = fatorial' n 1
  where fatorial' 0 r = rfatorial' n r = fatorial' (n-1) (r*n)
```
### > fatorial 4  $=$  fatorial' 4 1  $\Rightarrow$  fatorial' 3 (1\*4)  $\Rightarrow$  fatorial' 2 (1\*4\*3)  $=$  > fatorial' 1  $(1*4*3*2)$  $=$  > fatorial'  $0$   $(1*4*3*2*1)$  $=$  >  $(1*4*3*2*1)$  $=$  > 24

Em alguns casos o retorno da função recursiva é a chamada dela mesma em múltiplas instâncias:

```
fib :: Int -> Intfib 0 = 1fib 1 = 1fib n = fib (n-1) + fib (n-2)
```
## **Recursão em Listas**

Quais padrões podemos capturar em uma lista?

Quais padrões podemos capturar em uma lista?

- Lista vazia: []
- Lista com um elemento:  $(x : []$
- Lista com um elemento seguido de vários outros: (x : xs)

E qualquer um deles pode ser substituído pelo *não importa* \_.

Podemos também fazer chamadas recursivas em listas, de tal forma a trabalhar com apenas parte dos elementos em cada chamada:

```
sum :: Num a \Rightarrow [a] \Rightarrow asum \begin{bmatrix} 1 & 0 \\ 0 & 0 \end{bmatrix}sum ns = ??
```
Podemos também fazer chamadas recursivas em listas, de tal forma a trabalhar com apenas parte dos elementos em cada chamada:

```
sum :: Num a => [a] -> a
sum \begin{bmatrix} 1 \\ 0 \end{bmatrix} = 0sum (n:ns) = n + sum ns
```
Como ficaria a função product baseado na função sum:

```
product :: Num a \Rightarrow [a] \rightarrow aproduct [ ] = 0product (n:ns) = n + sum ns
```
Como ficaria a função product baseado na função sum:

```
product :: Num a \Rightarrow [a] \rightarrow aproduct [ ] = 1product (n:ns) = n * product ns
```
## E a função length?

length :: Num  $a \Rightarrow [a] \rightarrow a$ length  $[$ ] =  $\theta$ length  $(n:ns) = n + sum ns$ 

```
E a função length?
```
length  $::$  [a]  $\rightarrow$  Int length  $[$ ] =  $\theta$ length  $(n:ns) = 1 + length ns$  Complete a função qsort que implementa o algoritmo Quicksort:

```
qsort :: Ord a \Rightarrow [a] \rightarrow [a]qsort [] = []qsort (x:xs) = qsort menores ++ [x] ++ qsort maiores
  where
    menores = [a | ???]
    maiores = [b | ? ? ?]
```
**Funções de alta ordem**

As funções que recebem uma ou mais funções como argumento, ou que retornam uma função são denominadas **Funções de alta ordem** (*high order functions*).

O uso de funções de alta ordem permitem aumentar a expressividade do Haskell quando confrontamos padrões recorrentes.

Considere o padrão de código:

```
\lceil f x \rceil x \leftarrow x s \rceil
```
que utilizamos para gerar uma lista de números ao quadrado, somar um aos elementos de uma lista, etc.

Podemos definir a função map como:

map ::  $(a \rightarrow b) \rightarrow [a] \rightarrow [b]$ map  $f$   $xs = [f \times | \times < - \times s]$ 

Uma função que transforma uma lista do tipo a para o tipo b utilizando uma função  $f$  ::  $a \rightarrow b$ .

Com isso temos uma visão mais clara das transformações feitas em listas:

```
> map (+1) [1,2,3][2,3,4]
```

```
> map even [1,2,3]
[False, True, False]
```

```
> map reverse ["ola", "mundo"]
["alo", "odnum"]
```
- Ela é um tipo genérico, recebe qualquer tipo de lista
- Ela pode ser aplicada a ela mesma, ou seja, aplicável em listas de listas:
- $>$  map (map (+1))  $[[1,2],[3,4]]$  $\Rightarrow$  [ map (+1) xs | xs <- [[1,2],[3,4]] ]  $\Rightarrow$   $\left[ \begin{array}{c} x+1 & x <- x\\ 5 & 1 & x \end{array} \right]$  | xs  $\leq$   $\left[ \begin{array}{c} 1,2 \\ 1,2 \end{array} \right], \left[ 3,4 \right]$ ]

Outro padrão recorrente observado é a filtragem de elementos utilizando guards nas listas:

```
> [x \mid x \leftarrow [1..10], even x]
[2,4,6,8,10]
> [x \mid x \leftarrow [1..10], \text{primo } x][2,3,5,7]
```
Podemos definir a função de alta ordem filter da seguinte forma:

```
filter :: (a \rightarrow Bool) \rightarrow [a] \rightarrow [a]filter p xs = [x | x \leftarrow xs, p x]
```
filter retorna uma lista de todos os valores cujo o predicado p de x retorna True.

Reescrevendo os exemplos anteriores:

```
> filter even [1..10]
[2,4,6,8,10]
```

```
> filter (>5) [1..10]
[6,7,8,9,10]
```
Podemos usar as funções map e filter na sequência:

```
somaQuadPares :: [Int] -> Int
somaQuadPares ns = sum [n^2] | n <- ns, even n]
somaQuadPares :: [Int] -> Int
```

```
somaQuadPares ns = sum (map (^2) (filter even ns))
```
Para aumentar a legibilidade utilizamos o operador \$ para separar as aplicações das funções e remover os parênteses:

```
somaQuadPares :: [Int] -> Int
somaQuadPares ns = sum
                 $ map (^{2})$ filter even ns
```
A execução é de baixo para cima.

Considerem as funções recursivas:

sum  $\begin{bmatrix} 1 & 0 \\ 0 & 0 \end{bmatrix}$ sum  $(x:xs) = x + sum xs$ product  $\begin{bmatrix} \end{bmatrix} = 1$ product  $(x:xs) = x * product xs$ length  $\begin{bmatrix} \end{bmatrix} = 0$ 

length  $(xs) = 1 +$  length xs

Podemos generalizar essas funções da seguinte forma:

```
f [] = vf(x:xs) = g(x (f xs))
```
Essa funções é chamada de foldr:

foldr ::  $(a \rightarrow b \rightarrow b) \rightarrow b \rightarrow [a] \rightarrow b$ foldr  $f \vee \lceil \rceil = v$ foldr f  $v(x:xs) = f(x)$  (foldr f v xs)

Pense nessa lista não-recursivamente a partir da definição de listas:

```
a1 : (a2 : (a3 : []))
```

```
Trocando : pela função f e [] pelo valor v:
```

```
a1 `f` (a2 \t f'(a3 \t f'(y)))
```
Ou seja:

foldr  $(+) 0 [1,2,3]$ 

se torna:

 $1 + (2 + (3 + 0))$ 

Que é nossa função sum:

```
sum xs = folder (+) 0 xs
```
Defina product utilizando foldr.

Um outro padrão de dobra é dado pela função foldl:

foldl ::  $(a \rightarrow b \rightarrow a) \rightarrow a \rightarrow [b] \rightarrow a$ foldl  $f v$   $\begin{bmatrix} 1 \\ 1 \end{bmatrix} = v$ foldl f v  $(x:xs) =$  foldl f  $(f \vee x)$  xs

Da mesma forma podemos pensar em foldl não recursivamente invertendo a lista:

```
1: (2: (3: []))\Rightarrow (([] : 1) : 2) : 3
  \Rightarrow ((0 + 1) + 2) + 3
```
Quando f é associativo, ou seja, os parênteses não fazem diferença, a aplicação de foldr e foldl não se altera:

```
sum = fold (+) @
```

```
product = fold (*) 1
```
Uma regra do *dedão* para trabalharmos por enquanto é:

- Se a lista passada como argumento é infinita, use foldr
- Se o operador utilizado pode gerar curto-circuito, use foldr
- Se a lista é finita e o operador não irá gerar curto-circuito, use foldl
- Se faz sentido trabalhar com a lista invertida, use foldl

(na verdade, ao invés de foldl devemos utilizar foldl' que é a versão não preguiçosa).

Dadas as funções dobra e somaUm aplique-as em sequência na lista [1..10] utilizando map:

```
dobra :: Num a => a -> a
dobra x = 2*xsomaUm :: Num a => a -> a
somaUm x = x + 1
```
Podemos criar a composição de funções utilizando o operador (.):

\n- (.): 
$$
(b \rightarrow c) \rightarrow (a \rightarrow b) \rightarrow (a \rightarrow c)
$$
\n- f .  $g = \xrightarrow{x} \rightarrow f(gx)$
\n

Com isso evitamos sequências de map ou filter:

```
map (somaUm . dobra) [1..10]
```
**Definindo novos tipos**

A definição de novos tipos de dados, além dos tipos primitivos, permite manter a legibilidade do código e facilita a organização de seu programa.

A forma mais simples de definir um novo tipo é criando *apelidos* para tipos existentes:

```
type String = [Char]
```
(equivalente ao #typedef do C)

Todo nome de tipo deve começar com uma letra maiúscula. As definições de tipo podem ser encadeadas!

Suponha a definição de um tipo que armazena uma coordenada e queremos definir um tipo de função que transforma uma coordenada em outra:

type Coord = (Int, Int) type Trans = Coord -> Coord A declaração de tipos pode conter variáveis de tipo:

type Pair  $a = (a, a)$ 

type Assoc k  $v = [(k,v)]$
Com isso podemos definir funções utilizando esses tipos:

```
find :: Eq k \Rightarrow k \Rightarrow Assoc k \vee \neg > vfind k dict = head [v | (k', v) <- dict, k == k']
```

```
> find 2 [(1,3), (5,4), (2,3), (1,1)]
```
3

**Tipos de Dados Algébricos**

- Tipos completamente novos.
- Pode conter tipos primitivos.
- Permite expressividade.
- Permite checagem em tempo de compilação

Tipo soma:

## data Bool = True | False

- data: declara que é um novo tipo
- Bool: nome do tipo
- True | False: poder assumir ou True ou False

Vamos criar um tipo que define a direção que quero andar:

```
data Dir = Norte | Sul | Leste | Oeste
```
Com isso podemos criar a função para:

data Dir = Norte | Sul | Leste | Oeste

```
para :: Dir -> Coord -> Coord
para Norte (x,y) = (x,y+1)para Sul (x,y) = (x,y-1)para Leste (x,y) = (x+1,y)para Oeste (x,y) = (x-1,y)
```
Tipo produto:

data Ponto = Ponto Double Double

- data: declara que é um novo tipo
- Ponto: nome do tipo
- Ponto: construtor (ou envelope)
- Double Double: tipos que ele encapsula

Para ser possível imprimir esse tipo:

```
data Ponto = Ponto Double Double
                      deriving (Show)
```
- deriving: derivado de outra classe
- Show: tipo imprimível

Isso faz com que o Haskell crie automaticamente uma instância da função *show* para esse tipo de dado.

Para usá-lo em uma função devemos sempre envelopar a variável com o construtor.

```
dist :: Ponto -> Ponto -> Double
dist (Ponto x y) (Ponto x' y') = sqrt
                               $ (x-x')^2 + (y-y')^2
```

```
> dist (Ponto 1 2) (Ponto 1 1)
1.0
```
Podemos misturar os tipos soma e produto:

```
data Forma = Circunferencia Ponto Double
           | Retangulo Ponto Double Double
```
Circunferencia e Retangulo são funções construtoras:

> :t Circunferencia Circunferencia :: Ponto -> Double -> Forma

> :t Retangulo Retangulo :: Ponto -> Double -> Double -> Forma Uma possível função área seria:

```
area :: Forma -> Double
area (Circunferencia p r) = pi*r^2area (Retangulo p l a) = l * a
```
Também podemos declarar os tipos produtos em um formato de registros, ou **record types**:

data Contato = Contato { nome :: String, telefone :: String } deriving Show

Com isso ganhamos de brinde funções do tipo *getter* e *setter*:

```
formataContato :: Contato -> String
formataContato c = (none c) ++ " - " ++ (telefone c)
```

```
atualizaContato :: Contato -> String -> Contato
atualizaContato c t = c {telefone = t}
```
contato = Contato "Maria" "9999-9999"

```
main = doprint (formataContato contato)
  print (formataContato $ atualizaContato contato "8888-8888")
```
As declarações de tipos também podem ser parametrizados, considere o tipo Maybe:

```
data Maybe a = Nothing | Just a
```
A declaração indica que um tipo Maybe a pode não ser nada ou pode ser apenas o valor de um tipo a.

Esse tipo pode ser utilizado para ter um melhor controle sobre erros e exceções:

```
-- talvez a divisão retorne um Int
safeDiv :: Int -> Int -> Maybe Int
safeliv \t0 = NothingsafeDiv m n = Just (m `div` n)
```

```
safeHead :: [a] -> Maybe a
safeHead [] = Nothing
safeHead xs = Just (head xs)
```
Eses erros podem ser capturados com a expressão case:

```
divComErro :: Int -> Int -> Int
divComErro m n = case (safeDiv m n) of
                      Nothing -> error "divisão por 0"
                      Just x \rightarrow x
```
Uma terceira forma de criar um novo tipo é com a função newtype, que serve de intermediário entre type e data:

newtype MinhaString = S [Char]

A diferença entre type e newtype é que o primeiro é um sinônimo, enquanto o segundo define efetivamente um novo tipo:

- f1 :: String -> Int
- f1  $s =$  length  $s$
- f2 :: MinhaString -> Int f2  $(S s) =$  length s

A diferença entre type e newtype é que o primeiro é um sinônimo, enquanto o segundo define efetivamente um novo tipo:

```
ghci> let x = "abc" :: [Char]ghci> f1 x
3
ghci> f2 x
Error!
ghci> f2 (S "abc")
3
```
## **Tipos Recursivos**

Um exemplo de tipo recursivo é a árvore binária, que pode ser definida como:

```
data Tree a = Leaf a | Node (Tree a) a (Tree a)
```
ou seja, ou é um nó folha contendo um valor do tipo *a*, ou é um nó contendo uma árvore à esquerda, um valor do tipo *a* no meio e uma árvore à direita.

Podemos definir uma função contem que indica se um elemento x está contidado em uma árvore t:

contem :: Eq a => Tree a  $-$ > a  $-$ > Bool contem  $\left(\text{Leaf } y\right) x = x == y$ contem (Node l y r)  $x = x == y \mid \mid l$  `contem` x || r `contem` x

> t `contem` 5 True > t `contem` 0 False

**Classes de Tipo**

Classes de tipo são classes que definem grupos de tipos que devem conter algumas funções especificadas.

Para criar um novo tipo utilizamos a função class:

```
class Eq a where
  (==), (/-) :: a -> a -> Boolx /= y = not (x == y)
```
Essa declaração diz: *para um tipo* a *pertencer a classe* Eq *deve existir uma implementação das funções* (==) *e* (/=).

```
class Eq a where
  (==), (/-) :: a -> a -> Boolx /= y = not (x == y)
```
Além disso, ela já define uma definição padrão da função (/=), então basta definir (==).

class Eq a where  $(==), (/-) :: a -> a -> Bool$  $x$  /=  $y$  = not  $(x == y)$ 

Para definirmos uma nova **instância** de uma classe basta declarar:

instance Eq Bool where False == False = True True == True = True  $\overline{\phantom{a}}$  ==  $\overline{\phantom{a}}$  = False Apenas tipos definidos por data e newtype podem ser instâncias de alguma classe.

## **Classes de Tipo**

Uma classe pode estender outra para formar uma nova classe. Considere a classe Ord:

```
class Eq a => Ord a where
   (\langle \rangle, (\langle =), (>) , (>), (\rangle =) :: a -> a -> Bool
   min, max :: a -> a -> a
   min x \vee x \vee x \leq y = x| otherwise = y
   max x \ y \ | \ x \le y \ = yI otherwise = x
```
Ou seja, antes de ser uma instância de Ord, o tipo deve ser **também** instância de Eq.

Lembrando:

- **Tipo:** coleção de valores relacionados.
- **Classe:** coleção de tipos que suportam certas funções ou operadores.
- **Métodos:** funções requisitos de uma classe.
- **Eq:** relação de igualdade.
- **Ord:** relação de ordem.
- **Show:** transformar um tipo em String.
- **Read:** transformar uma String em outro tipo (parsing).
- **Enum:** deriva um tipo enumerativo que tem sucessor e predecessor.
- **Num:** classe numérica.
- **Integral:** classe dos inteiros.
- **Floating:** classe dos números em ponto flutuante.

No ghci, o comando :info mostra informações sobre os tipos e as classes de tipo:

```
> :info Integral
class (Real a, Enum a) => Integral a where
  quot :: a -> a -> a
  rem :: a -> a -> a
  div :: a -> a -> a
  mod :: a -> a -> a
  quotRem :: a \rightarrow a \rightarrow (a, a)divMod :: a \rightarrow a \rightarrow (a, a)toInteger :: a -> Integer
  {-# MINIMAL quotRem, toInteger #-}
```
No ghci, o comando :info mostra informações sobre os tipos e as classes de tipo:

```
> :info Bool
```
data Bool = False | True -- Defined in 'GHC. Types' instance Eq Bool -- Defined in 'GHC.Classes' instance Ord Bool -- Defined in 'GHC.Classes' instance Show Bool -- Defined in 'GHC.Show' instance Read Bool -- Defined in 'GHC.Read' instance Enum Bool -- Defined in 'GHC.Enum' instance Bounded Bool -- Defined in 'GHC.Enum'

Em muitos casos o Haskell consegue inferir as instâncias das classes mais comuns, nesses casos basta utilizar a palavra-chave deriving ao definir um novo tipo:

data Bool = False | True deriving (Eq, Ord, Show, Read)
Vamos definir uma instância de Ord para o seguinte tipo:

data Dia = Dom | Seg | Ter | Qua | Qui | Sex | Sab deriving (Show, Eq)

 $\cdots$ 

```
\frac{1}{2} : info Fnum
class Foum a where
   succ :: a \rightarrow apred :: a -> ato Enum \cdot: Int \rightarrow a
  from Enum :: a \rightarrow IntenumFrom :: a \rightarrow [a]enumFromThen :: a \rightarrow a \rightarrow [a]enumFromTo :: a \rightarrow a \rightarrow [a]enumFromThenTo :: a \rightarrow a \rightarrow a \rightarrow [a]\{-# MINIMAL toEnum, fromEnum #-\}-- Defined in 'GHC. Fnum'
```
...

-- Defined at /tmp/teste/teste/src/Main.hs:21:10 instance Enum Word -- Defined in 'GHC.Enum' instance Enum Ordering -- Defined in 'GHC.Enum' instance Enum Integer -- Defined in 'GHC.Enum' instance Enum Int -- Defined in 'GHC.Enum' instance Enum Char -- Defined in 'GHC.Enum' instance Enum Bool -- Defined in 'GHC.Enum' instance Enum () -- Defined in 'GHC.Enum' instance Enum Float -- Defined in 'GHC.Float' instance Enum Double -- Defined in 'GHC.Float'

Precisamos definir toEnum e fromEnum:

```
indicesDias :: [(Dia, Int)]
indicesDias = [
    (Dom, 0), (Seg, 1), (Ter, 2), (Qua, 3)
  , (Qui, 4), (Sex, 5), (Sab, 6)]
```
## instance Enum Dia where

```
fromEnum d = head [i | (d', i) <- indicesDias, d' == d]
```

```
toEnum i = dia
 where
    (dia, ) = indicesDias :: i
```
Agora podemos fazer coisas como:

```
> [Seg .. Sex]
[Seg, Ter, Qua, Qui, Sex]
```
> succ Sex Sab

Também podemos gerar a lista dos dias da semana com:

```
> enumFrom Seg
[Seg, Ter, Qua, Qui, Sex, Sab, *** Exception: Prelude. !!: index too
```
Ops!

Torne o tipo Dia que criamos membro da classe de tipos Bounded. Veja a definição desta classe abaixo:

```
> :info Bounded
class Bounded a where
  minBound :: a
  maxBound :: a
  {-# MINIMAL minBound, maxBound #-}
  ...
```
## instance Enum Dia where

```
\cdotsenumFrom d =map toEnum [fromEnum d .. fromEnum(maxBound ::Dia)]
E então:
>[Seg \dots][Seg, Ter, Qua, Qui, Sex, Sab]
```
Com o nosso tipo Dia sendo parte da classe de tipos Enum, fica fácil criar uma instância Ord (que só necessita da definição de <=):

## instance Ord Dia where

 $(<=$ ) a b = fromEnum a < = fromEnum b